### Задание для студентов заочного отделения

Контрольная работа- самостоятельное исследование в котором студенты анализируют короткие временные ряды согласно предлагаемой методике. Особое внимание следует уделить выводам из которых должна следовать практическая значимость построенного уравнения, возможность его использования для прогнозирования.

1. Данные для выполнения работы берутся из Таблицы 3 Приложения (Курс доллара за 2006 год). Для определения Ваших данных необходимо посмотреть на номер зачетной книжки (последняя  $\overline{M}$ предпоследние цифры справа). Например, номер зачетной книжки 0605056, тогла ваши ланные берутся за пятый месяц - май начиная с 6 мая.

Замечание. Если в номере 0, то берем цифру 10.

Их ваших данных формулируем 3 первых столбца таблицы (без пропусков дней), остальные будем заполнять по ходу выполнения работы.

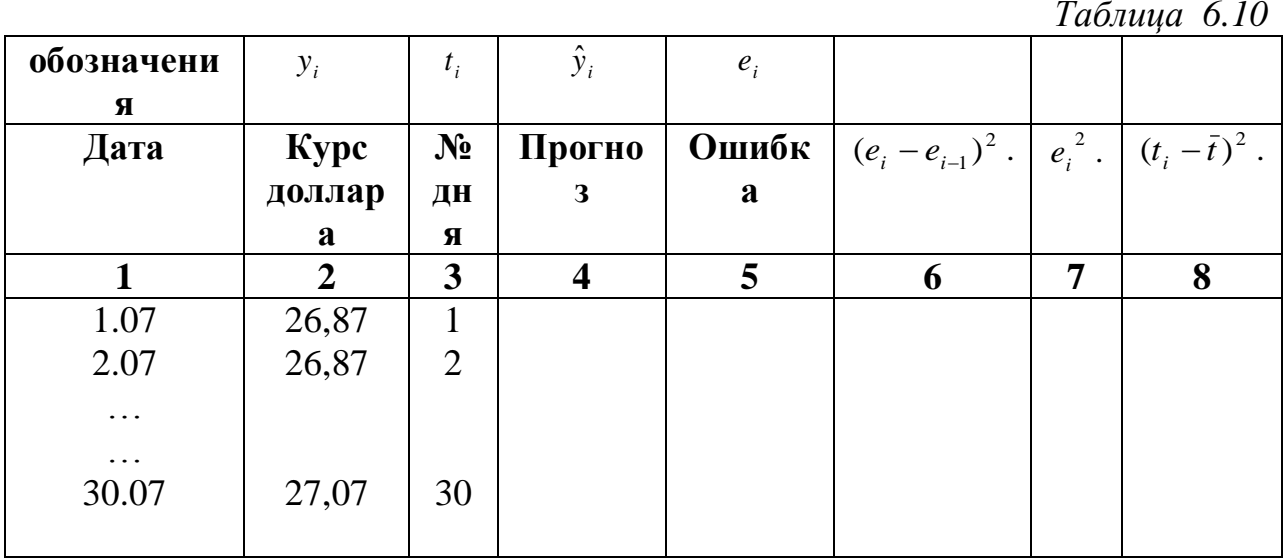

2. С помощью функций Excel вычисляем следующие величины:

 $\sigma_v^2$ ,  $\sigma_v^2$  - ДИСПРА (дисперсия величин  $y_i, t_i$ )

 $\bar{y}$ ,  $\bar{t}$  - СРЗНАЧ (среднее значение  $y_i, t_i$ )

 $cov(y,t)$ - КОВАР (ковариация  $y_i u t_i$ )

 $r_{vt}$ - КОРРЕЛ (корреляция  $y_i u t_i$ )

3. Находим по формулам

$$
b = \frac{\text{cov}(y, t)}{\sigma^2}, \quad a = \overline{y} - b\overline{t}
$$

коэффициенты линии тренда

4. Заполняем 4 колонку - Прогноз таблицы по формулам  $\hat{v}_i = a + bt$ ,  $i = 1,...,30$ .

5. Вычисляем дисперсию  $\hat{y}_i - \sigma_{\hat{y}}^2$ .

6. Заполняем 5 колонку таблицы – ошибки по формуле  $e_i = y_i - \hat{y}_i \quad i = 1,...,30...$  $e_i - e_i^2$ .

 $-y_i$  *i* = 1,...,30..<br>7. Вычисляем дисперсию  $\sum_{n=1}^{\infty}$ 

8. Заполняем столбцы 6,7, и 8 таблицы.

9. Строим графики: линейчатую гистограмму по столбцу 2, график по столбцу 4, точечный график по столбцу 5.

10. Bhчисляем 
$$
R^2 = \frac{\sigma_{\hat{y}}^2}{\sigma_y^2} u R^2 = 1 - \frac{\sigma_e^2}{\sigma_y^2}
$$
.

11. Вычисляем

$$
S_{u}^{2} = \frac{n}{n-2} \sigma_{e}^{2}, c.o. (b) = \sqrt{\frac{S u^{2}}{n \sigma_{t}^{2}}},
$$
  
c.o. (a) =  $\sqrt{\frac{S u^{2}}{n} \left(1 + \frac{\overline{t^{2}}}{\sigma_{t}^{2}}\right)}$ 

### 12. Вычисляем статистики Стьюдента

$$
t_a = \frac{a}{c.o.(a)}, t_b = \frac{b}{c.o.(b)}
$$

### 13. Вычисляем статистику Фишера

$$
F=\frac{R^2}{1-R^2}(n-2)
$$

14. Вычисляем с помощью функции СТЮДРАСПОБР. Параметры

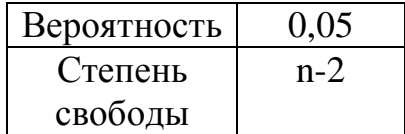

15. Вычисляем с помощью функции FРАСПОБР.

Параметры

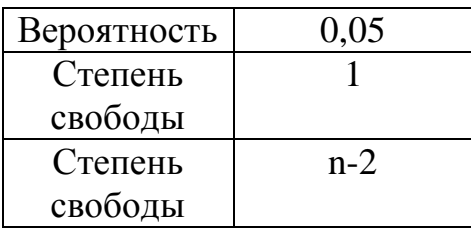

16. Найти суммы элементов шестого,  $\sum$  седьмого и  $\sum$  восьмого столбцов.

$$
\sum 6 = \sum_{i=2}^{30} (e_i - e_{i-1})^2, \sum 7 = \sum_{i=1}^{30} e_i^2, \sum 8 = \sum_{i=1}^{30} (t_i - \overline{t})^2
$$

17. Найти статистику Дарбина - Уотсона

$$
d = \frac{\sum 6}{\sum 7}
$$

и сравнить с Таблицей 6.11.

Таблица 6.11

| $\mathbf n$ | $K = 1$ |                                     | $K=2$        |       | $K=3$ |       | $\mathcal{K}$ =4 |       |
|-------------|---------|-------------------------------------|--------------|-------|-------|-------|------------------|-------|
| 30          | dl      | du                                  | <sub>d</sub> | du    | dl    | du    | u                | du    |
|             | 1.341   | $.4383$ <sup><math>\pm</math></sup> | 1.270        | 1.563 | 1.98  | 1.650 | 124              | 1.743 |

18. Найти  $a_1, b_1$  для первых 10 элементов и вычислить

$$
\sum (\hat{y}_i - \overline{y})^2, \, z \, \partial e \, \hat{y}_i = a_1 + b_1 t_i \, i = 1, \dots, 10
$$

19. Найти  $a_2, b_2$  для последних 10 элементов и вычислить

$$
\sum (\hat{y}_i - \overline{y})^2, \, z \, \hat{\partial} e \, \hat{y}_i = a_2 + b_2 t_i \, \, i = 21, 22, \dots, 30.
$$

20. Вычислить и пунктов 18 и 19 F разделив большую сумму на меньшую.

21. С помощью FPACПОБР вычислить с помощью параметров

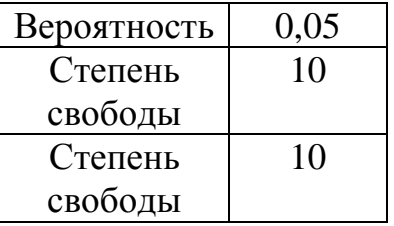

Выводы:

 $1.$ По п.п. 11 и 14 сделать вывод о значимости коэффициентов а и b.

 $2.$ По п. 10 сделать вывод о качестве оценки опытных данных.

 $\mathfrak{Z}$ . По п.п. 13 и 15 сделать вывод об адекватности уравнений.

 $\overline{4}$ . Из п.п. 17-21 и графика остатков сделать вывод о выполнимости 3-х условий теоремы Гаусса- Маркова

a)  $\sum e_i = 0$ 

б) остатков

в) отсутствие автокорреляции остатков.

22. Сделать прогнозное значение на 35 день. (на 5 день после последних Ваших данных).

23. Вычислить точность прогноза по формуле

 $y_{35}$  ± с.о. (прогноза) $\cdot$  t <sub>табл</sub>

$$
c.o. (npoz \text{m}osa) = \sqrt{\frac{S_u^2}{n} \left(1 + \frac{1}{n} + \frac{\left(t_{35} - \bar{t}\right)^2}{\sum 8}\right)}
$$

Контрольная работа по эконометрике выполняется для закрепления знаний и навыков применения эконометрических методов для анализа временных рядов. Каждый студент выполняет свой вариант работы. Вариант определяется по номеру зачетной книжки.

При выполнении контрольной работы необходимо соблюдать следующие правила:

- 1. Представлять решение задания подробно, со всеми формулами, расчетами;
- 2. Анализировать полученные результаты и устанавливать связи между найденными показателями
- 3. Формулировать четкие, ясные, грамотные и обоснованные выводы.

Контрольная работа защищается в сроки, указанные преподавателем.

# **ПРИЛОЖЕНИЕ**

## *Таблица 1.*

#### **Данные к лабораторной работе для студентов-заочников**

*Курсы валют (доллара и евро) за 2006 год*

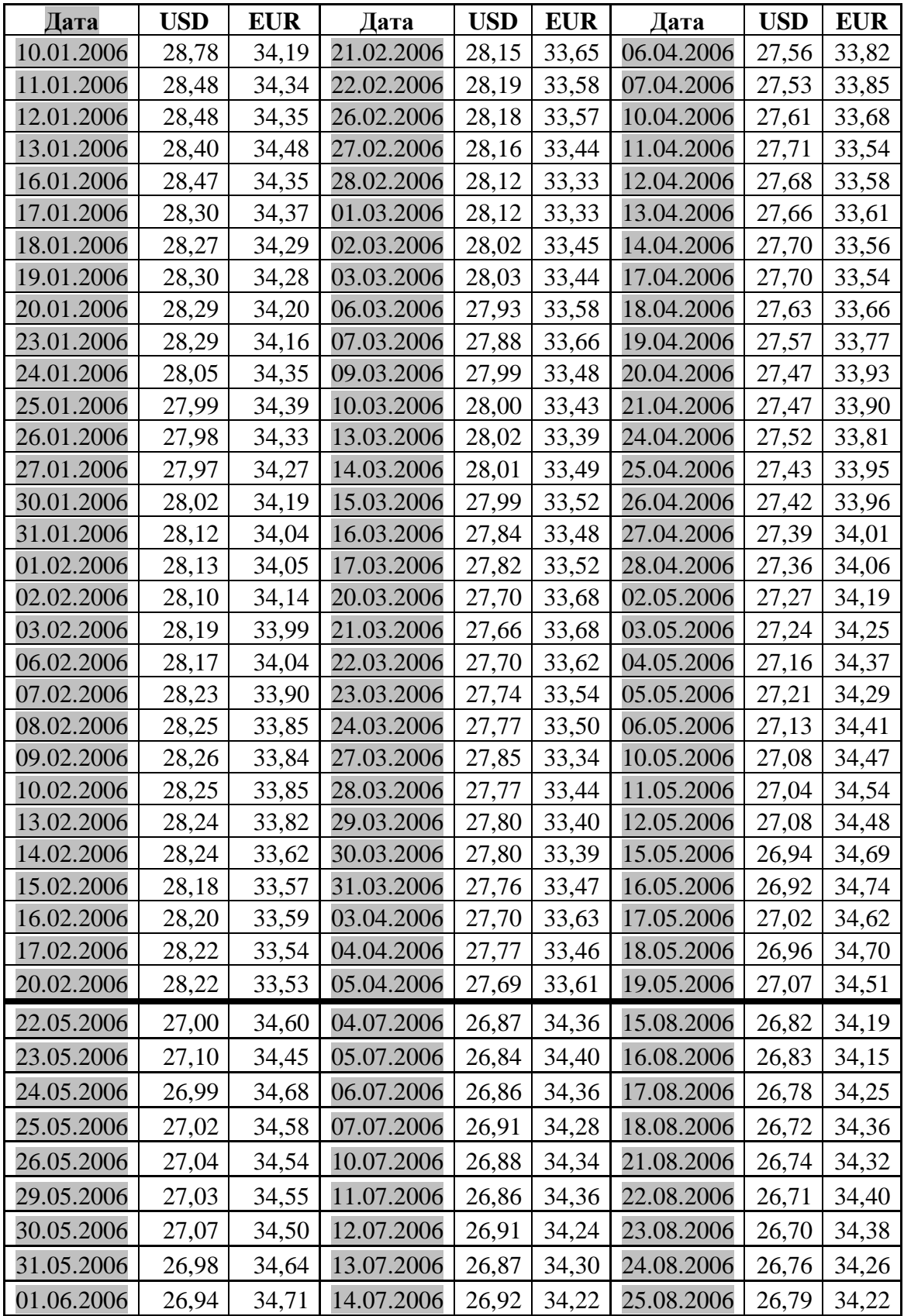

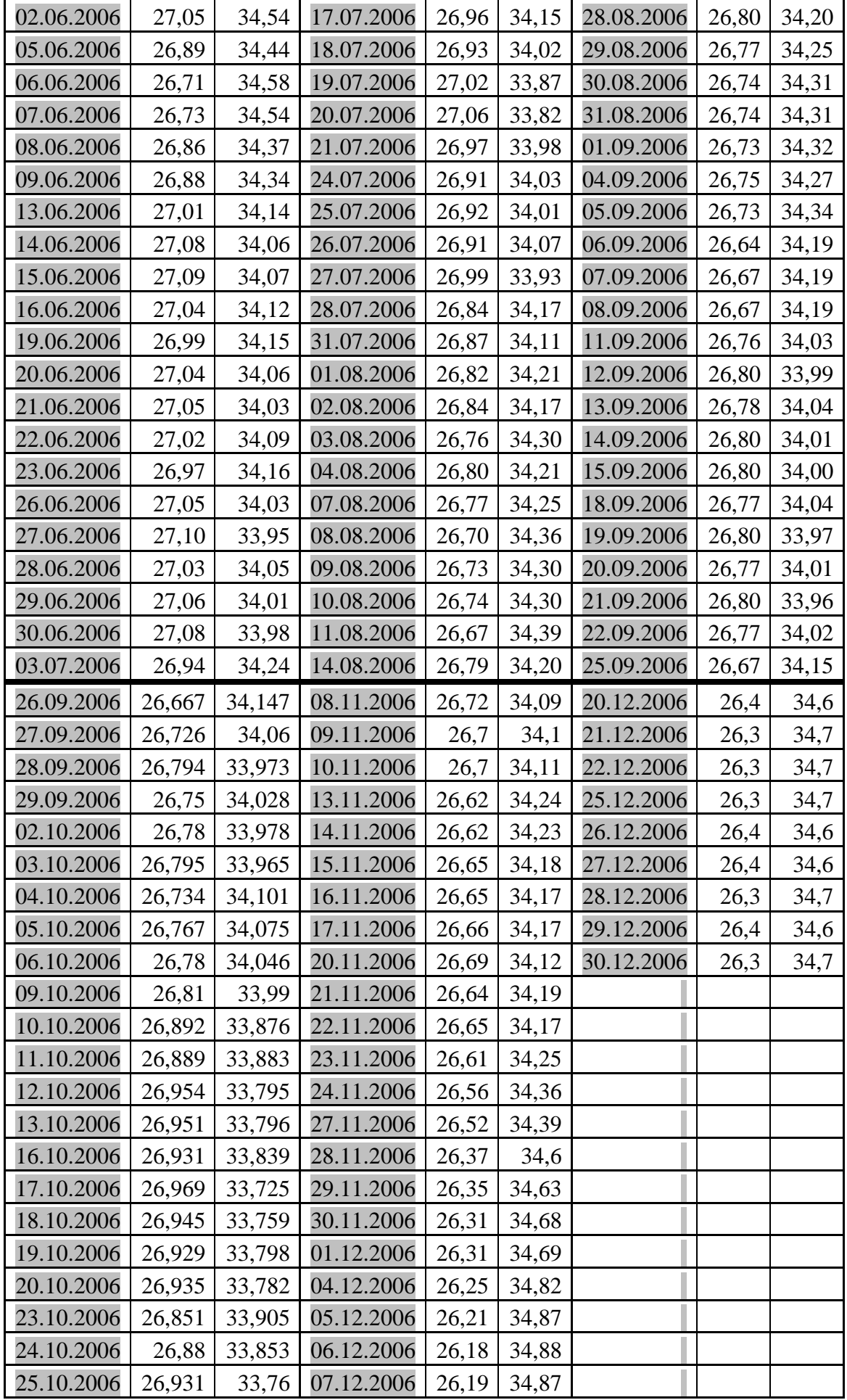

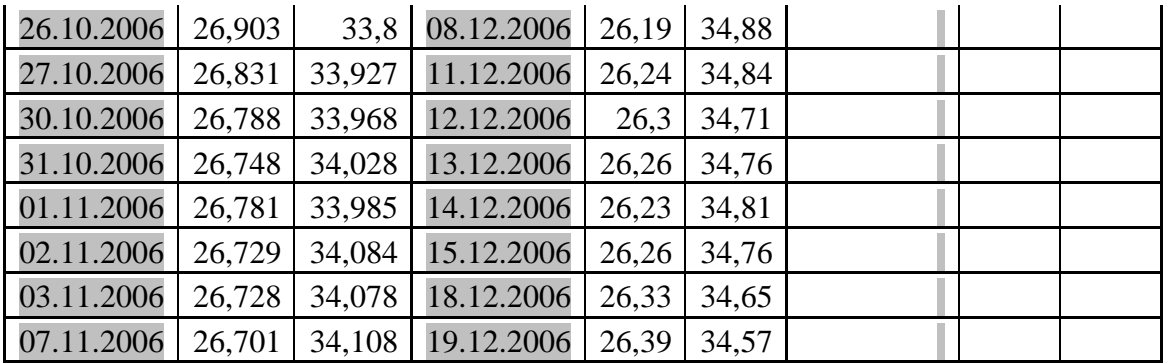

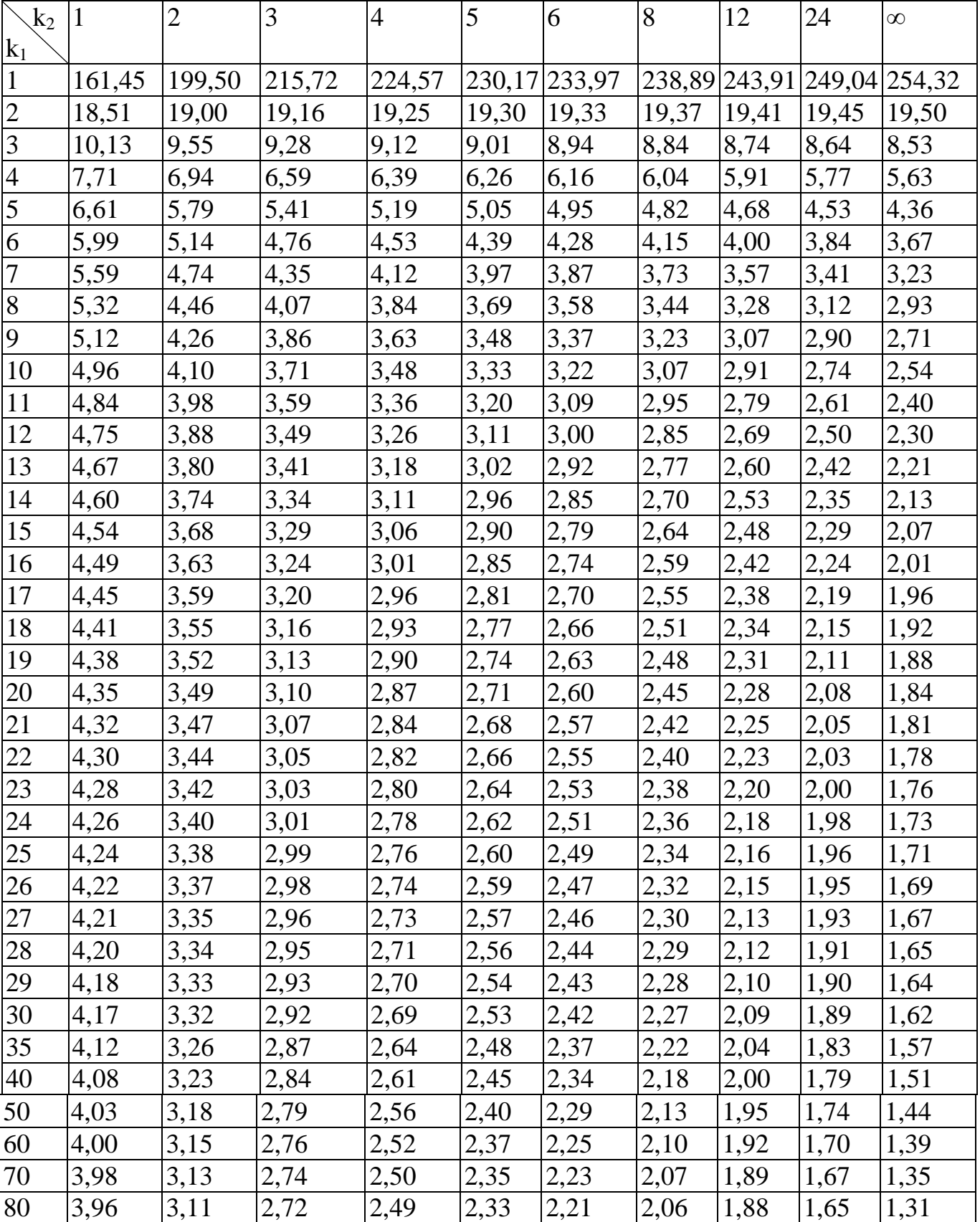

### **Таблица распределения значений** *F***-критерия Фишера при уровне значимости α = 0,05**

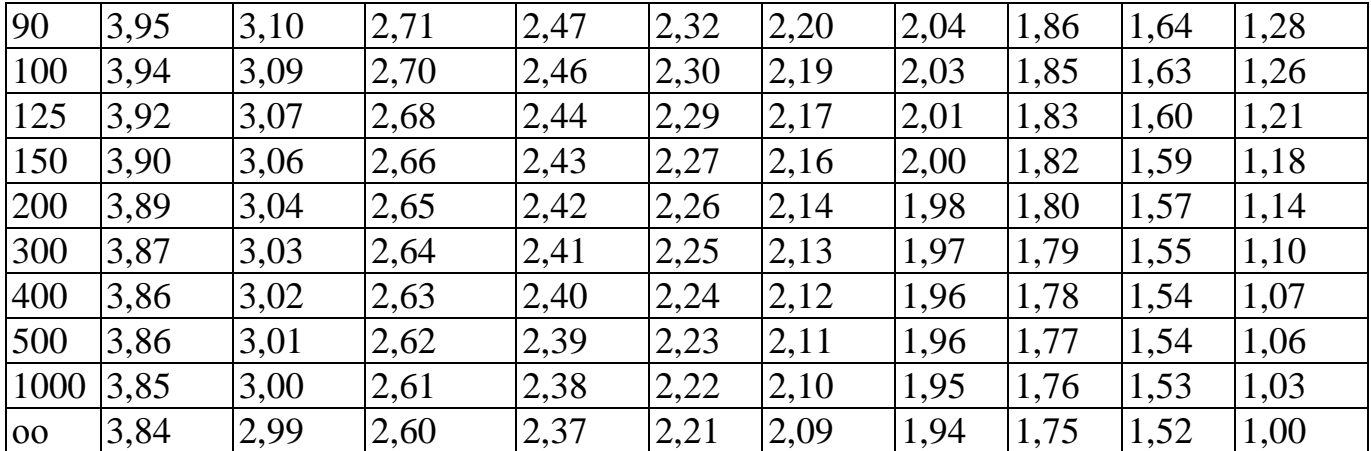

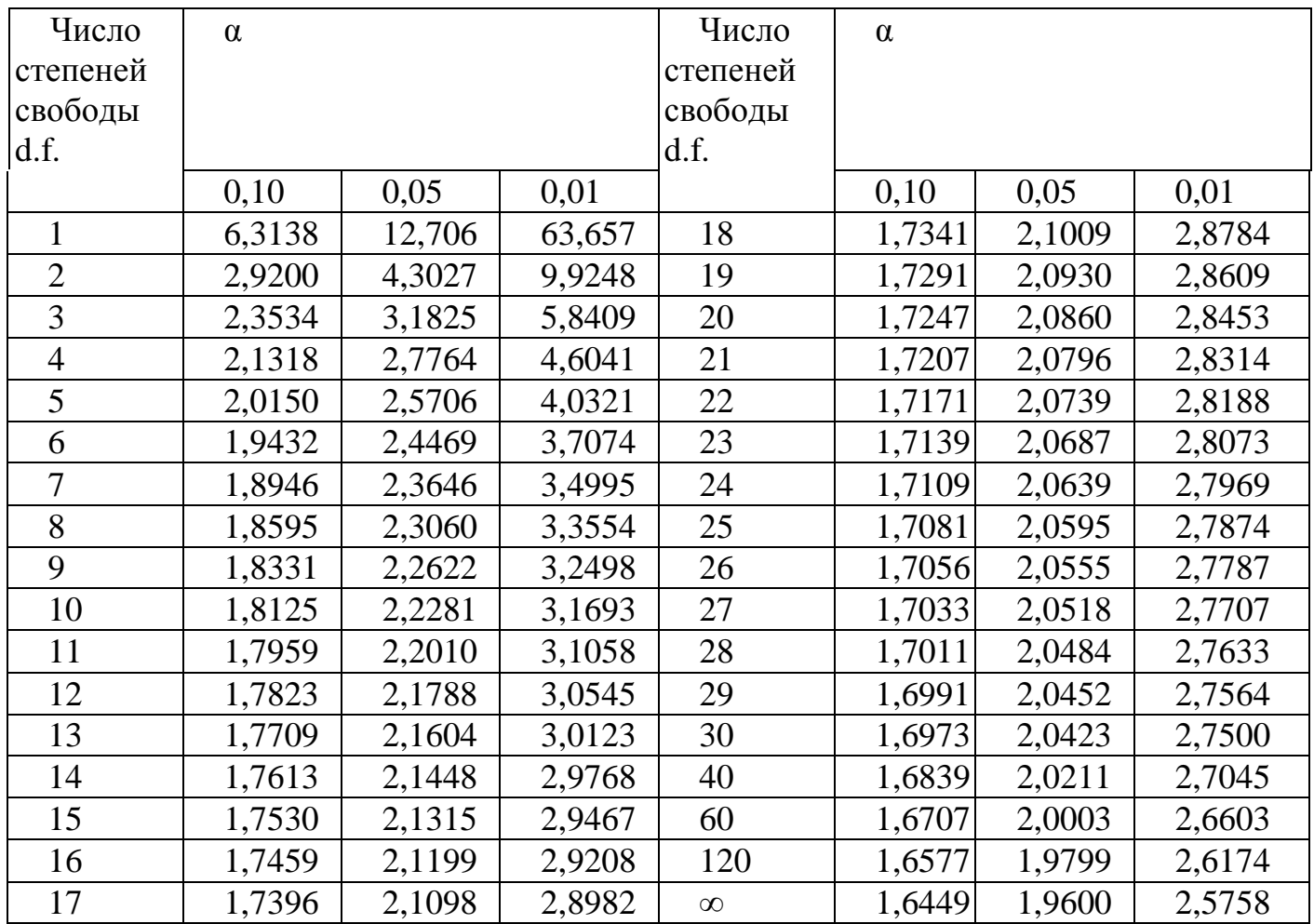

### **Критические значения** *t***-критерия Стьюдента при уровне значимости 0,10, 0,05,0,01(двухсторонний)**

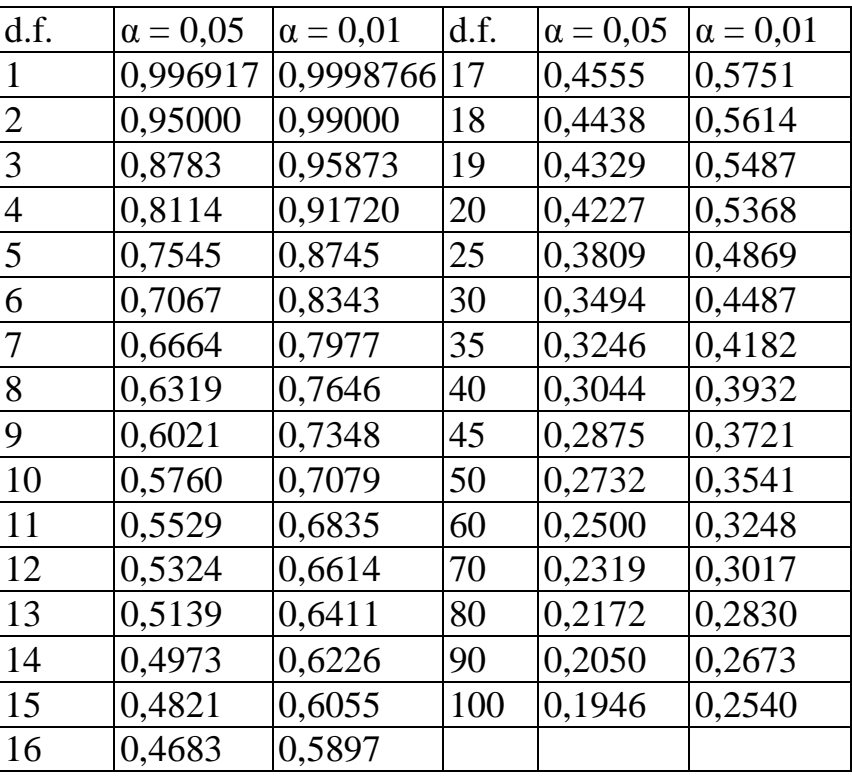

### **Критические значения корреляции для уровневой значимости 0,05 и 0,01**

Для простой корреляции d.f. на 2 меньше, чем число пар вариантов; в случае частной корреляции необходимо также вычесть число исключаемых переменных.

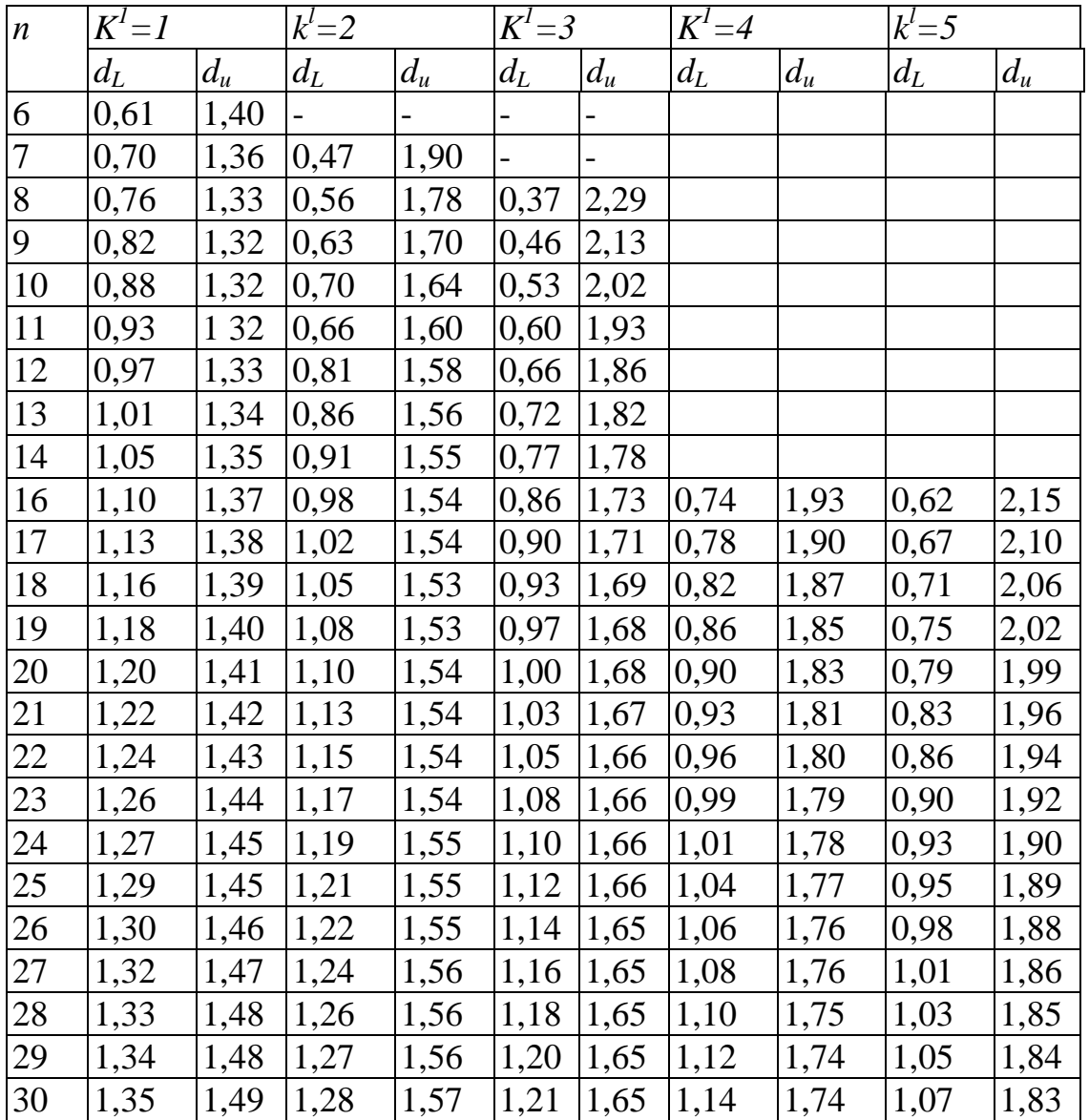

### **Значения статистик Дарбина - Уотсона** *d<sup>L</sup> d<sup>u</sup>* **при 5%-ном уровне значимости**

## Краткий справочник по формулам

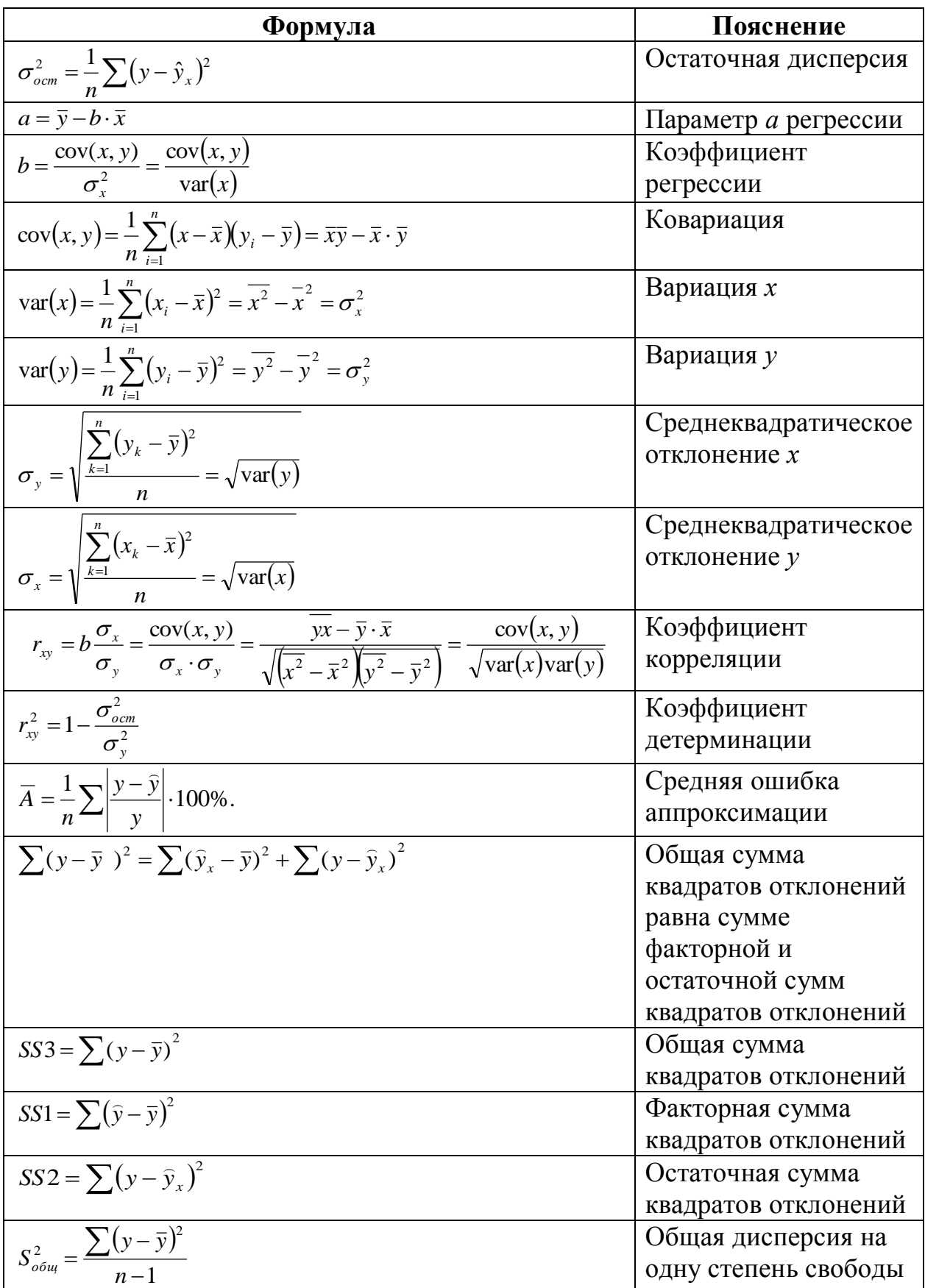

$$
S_{\phi\text{new}}^2 = \frac{\sum(y, -\bar{y})^2}{m}
$$
\n
$$
S_{\phi\text{new}}^2 = \frac{\sum(y - \hat{y}, \hat{y})^2}{m - m - 1}
$$
\n
$$
F = \frac{S_{\phi\text{new}}^2}{S_{\phi\text{new}}^2} = \frac{\sum(y - \hat{y}, \hat{y})^2}{\sum(y - \hat{y}, \hat{y})}(n - 2) = \frac{r_o^2}{1 - r_o^2}(n - 2)
$$
\n
$$
F_{\text{new}}S_{\text{new}}^2 = \frac{\sum(y - \hat{y}, \hat{y})^2}{\sum(y - \hat{y}, \hat{y})}(n - 2) = \frac{r_o^2}{1 - r_o^2}(n - 2)
$$
\n
$$
F_{\text{new}}S_{\text{new}}^2 = \frac{\sum(y - \hat{y}, \hat{y})^2}{\sum(y - \hat{y}, \hat{y})}(n - 2) = \frac{r_o^2}{1 - r_o^2}(n - 2)
$$
\n
$$
F_{\text{new}}S_{\text{new}}^2 = \frac{\sum(y - \hat{y}, \hat{y})^2}{\sum(x - \hat{x})^2} = \frac{S_{\text{new}}}{\sum(x - \hat{x})^2} = \frac{S_{\text{new}}}{\sum(x - \hat{x})^2}
$$
\n
$$
F_{\text{new}} = \sqrt{\frac{S_{\text{new}}^2}{\sum(x - \hat{x})^2}} = \frac{S_{\text{new}}}{\sum(x - \hat{x})^2} = \frac{S_{\text{new}}}{n\sigma^2}.
$$
\n
$$
F_{\text{new}} = \sqrt{\frac{1}{n\sigma^2} \left( \frac{1 - r^2}{n\sigma^2} \right)}
$$
\n
$$
F_{\text{new}} = \sqrt{\frac{1}{n\sigma^2} \left( \frac{1 - r^2}{n\sigma^2} \right)}
$$
\n
$$
F_{\text{new}} = \sqrt{\frac{1}{n\sigma^2} \left( \frac{1 - r^2}{n\sigma^2} \right)}
$$
\n
$$
F_{\text{new}} = \sqrt{\frac{1}{n\sigma^2} \left( \frac{1 - r^2}{n\sigma^2} \right)}
$$
\n
$$
F_{\text{new}} = \sqrt{\
$$

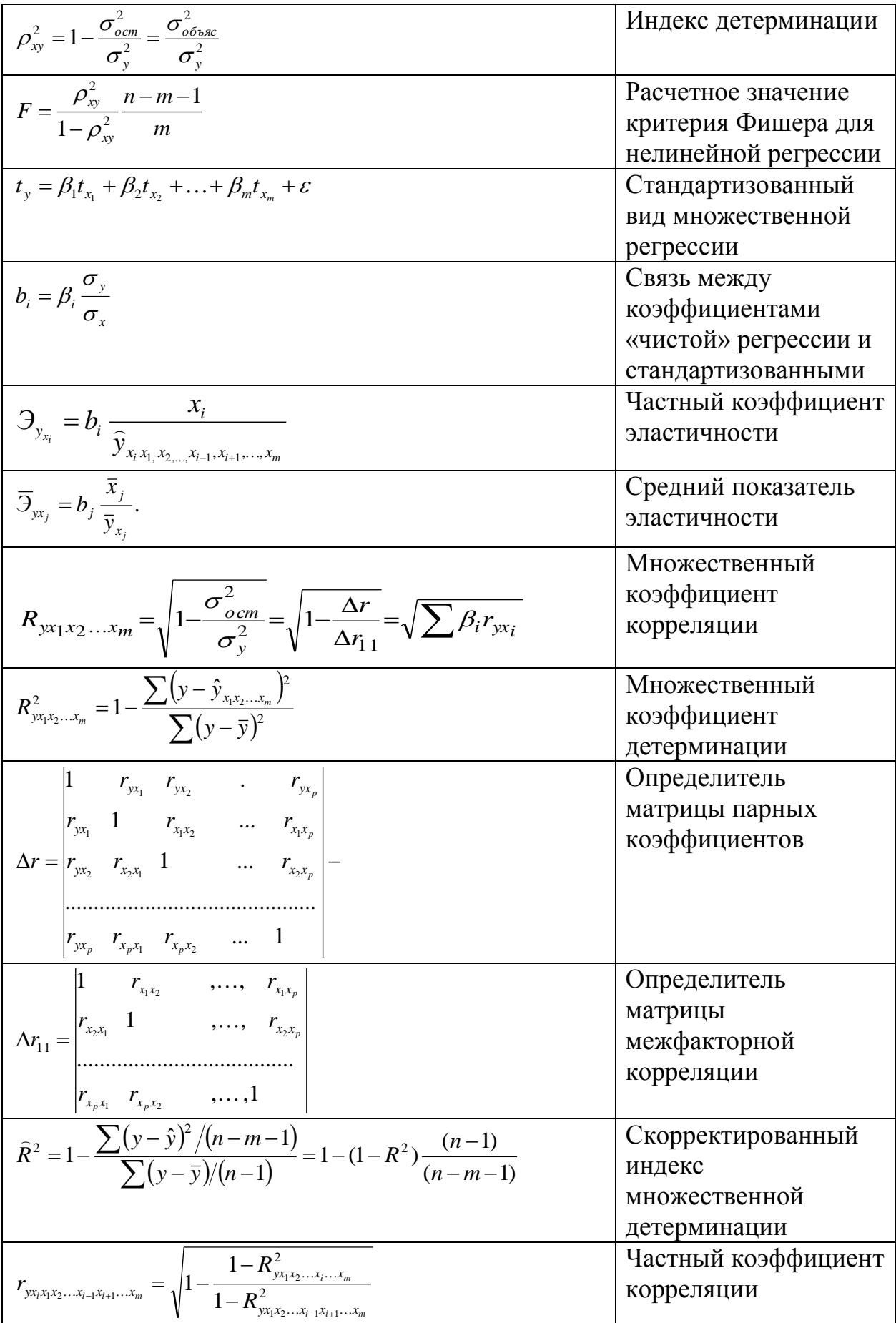

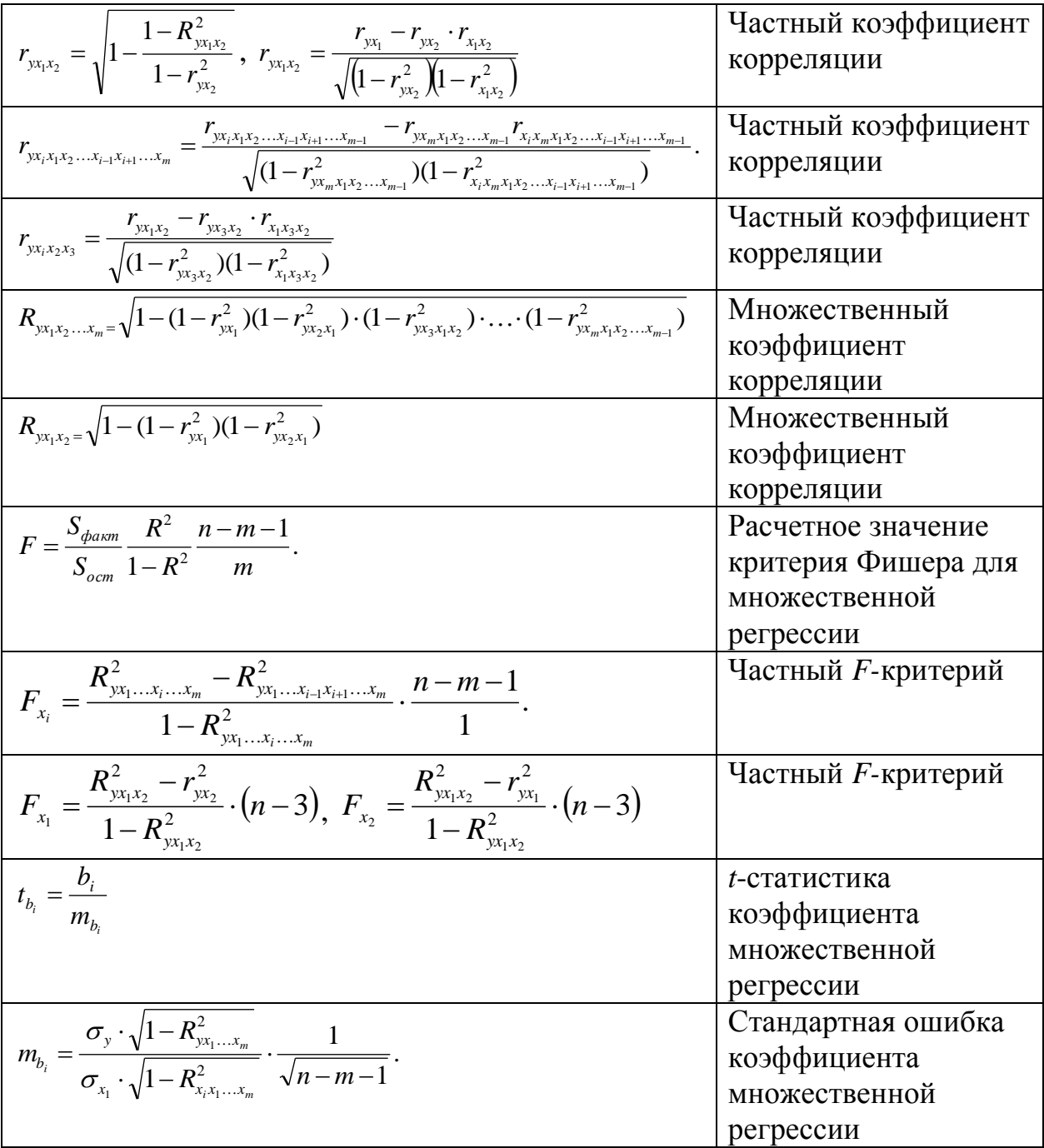